**مجلѧѧѧѧѧة جامعѧѧѧѧѧة دمشѧѧѧѧѧق ـ المجلѧѧѧѧѧد السѧѧѧѧѧابع عشѧѧѧѧѧر ـ العѧѧѧѧѧدد الثѧѧѧѧѧاني ـ ٢٠٠١ ورقوزق ـ الجازي** 

# **التوافقيات وأنظمة إلكترونيات القدرة الكهربائية**

 **علي الجازي آلية الهندسة الميكانيكية والكهربائية جامعة دمشق** 

**هاشم ورقوزق آلية الهندسة الميكانيكية والكهربائية جامعة دمشق** 

## **الملخص**

تعمل التوافقيات على إنقاص مردود التجهيزات الكهربائية وتشويه حسن أدائها ، كما تعمل على رفع درجة حرارة الأجهزة والمعدات المستخدمة في نظم الطاقة الكهربائية ( محركات، مولدات ، محولات ، كابلات ..... ) . كمـا أنهـا تشوه دقـّة القيـاس فـي دار ات الحـواكم ودوائر توليد النبضـات ودارات القيـاس للمرور بالصـفر . هذا كمـا يلاحظ وجود بعض المشـاكل فـي المحركات الميكروية للحواسب .

- البحث في موضوع التوافقيات ليس بالأمر الجديد ، ولكن في السنوات الأخيرة اآتسب هذا الموضوع صمفة الحداثة ، وأخذ أهمية واسعة نظراً لتزايد حجم التجهيزات الكهربائية المركبة على الشبكات والتي يمكن اعتبارها المصدر الرئيس للتوافقيات .
- بدأنا في هذه الدراسة بإعطاء المعادلات الرياضية العامة للأمواج التي قد نصادفها في خرج المبدلات الإلكترونية للقدرة ، ولأمواج على مداخل الأحمال الصناعية .

باستخدام تحليل فورييه يمكن تحليل وحساب مطال وزاوية كل مدروج وذلك حتى نصل للرتبة أربعين. يمكن أيضاً الطلب من البرنـامج رسم مجموع التوافقيات المحسوبة للتأكد من دقة الحساب، ويمكن بالوقت نفسه كل مدروجة واستنتاج عامل التشوه الكلـي %THD . زود البرنامج بستة خيارات ويمكن اختيار البرنامج المساعد تبعاً للشكل العام للموجة المراد تحليلها حتى تتوافق المعادلات الرياضية مع شكل الموجة .

### **مقدمة :**

تؤثر التوافقيات كما نعلم، في حسن أداء عمل المحركات والمولدات والمحولات الكهربائية، كمـا ترفـع من حرارة كابلات الاستطاعة والمكثفات والتجهيزات الإلكترونية .كما تشوه دقة القياس في أجهزة القياس وتؤثر في حساسية الريليات والقواطع وأنظمة الاتصالات . في مبدلات الاستطاعة الساكنة مثل المقومات والمعرجات تتحرف نقطة المرور بالصفر ،و تسبب التوافقيات مشاكلَ عملية في الحواسب الميكرويـة بسبب نشوء العزم النبضي في المحرك الذي يقود الأقراص وغيره. لذا فإن البحث في موضوع التوافقيات ليس بالأمر الجديد إنما اكتسبت مشكلة التوافقيات في السنوات الأخيرة بعداً جديداً نظراً لتزايد مصـادر التوافقيات وارتفـاع استطاعاتها المركبـة (.K.V.A) . بالنسبة لاستطاعة الشبكة . لمَّا كانت أنظمة إلكترونيات القدرة الكهربآئية المستخدمة سواء في قيادة محركات التيار المستمر أم المحركات التحريضية والمحركات التزامنية وغيرها هي السبب الأساسي في نشوء التوافقيات فإننا أردنا من هذا البحث أن لا يبتعد عن أنظمة إلكترونيـات القدرة الكهربائيـة والأمـواج الناتجـة عن هذه الأنظمة والعمل على تقديم العلاقات الرياضية المعروفة الممكن استخدامها لتحليل موجة توتر الخرج، ومن ثَمَّ تحديد رتبة التوافقيات ومطالها في هذه الأمواج .لذا قمنـا بعرض أسلوب القيـاس لموجـة التوتر أو التيار والبرنامج المستخدم لحالة من الحالات العملية نستطيع من خلالها تقدير رتبة التوافقيات المحمولـة على موجة التوتر ويمكن مستقبلاً تطوير مثل هذه البرامج لتشمل جميع العلاقات الرياضية المستنتجة .

### **-١ تعاریف:**

عامل التشوه الكلي ( % THD ) ( distortion Harmonic Total ( يعبر عن مدى نقاوة الموجة الكهربائية ، ويعطى بالعلاقة الآتية:

$$
\text{THD\%} = \frac{\sqrt{V_{2\text{rms}}^2 + V_{3\text{rms}}^2 + \dots + V_{\text{nrms}}^2}}{V_{1\text{rms}}^2} \times 100
$$

$$
= \frac{\sqrt{H_2^2 + H_3^2 + \dots + H_n^2}}{H_1^2} \times 100
$$

 $H1$  القيمة الفعالة للمركبة الأساسية لموجة التوتر ،وتكافئ  $\rm V1\,rms$  :

........ , V3rms , V3rms القيم الفعالـة للتوافقيات الأخرى ، وتكافئ .... , 2H2  $H<sub>3</sub>$ 

عامل التشوه في الموجة النقية يجب أن يساوي الصـفر ( THD = 0 ) لكن عملياً بسبب تزايد مصـادر التوافقيات فـي الشبكات الكهربائيـة فـإن تحديد هذا العامـل أصـبح ضـرورياً، وبنـاءً عليـه فـإن المؤسسـات العالمية حددت قيماً لهذا العامل يجب عدم تجاوزها ، حيث إنَّ 215-1981–IEEE GUID أعطت الحدود الآتية لهذا العامل بحيث تبقى موجة التوتر صالحة للاستخدام :

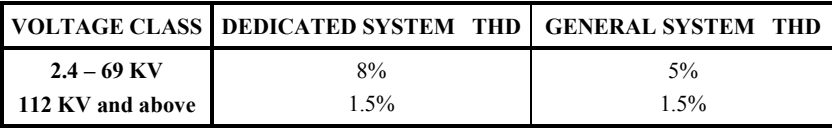

آذلك في شبكات التوزيع للتوتر المنخفض ( nets distribution ( يجب أن يكون هذا العامل أقل من ) ( 5% وهو يختلف من بلد لآخر ، مثلاً إنكلترا واستراليا تحددان عامل التشوه بـ 3% وتحدد التشوه النـاتج عن توافقية وحيدة للتوتر بـ 2% لذا فإن IEEE تعمل دائمـاً علمي وضـع حدود للتوافقيـات سواء للزبـائن الخاصين أم للنظام عامة .

[ 1 ] تستجر الأحمال غير الخطية تيارات تحتوي نسبة عالية من التوافقيات، ونصـادف حالياً الأحمـال غير الخطية في مختلف أوجه الفعاليات الهندسية، وأهم هذه الأحمال هي :

- شواحن المدخرات .
- أنظمة تغيير السرعة للمحركات التحريضية والتزامنية ومحركات التيار المستمر .
	- بادئ الحركة الإلكتروني .
	- أنظمة عدم انقطاع القدرة ( UPS (وأنظمة التقويم .
		- جسور التقويم .
		- الأفران القوسية والأفران التحريضية .
- الأحمال المنزلية ( التلفزيون –VCRs اللمبات الفلورسانتية لمبات التفريغ ).
- المنظمات من تيار متناوب إلى تيار متناوب في عمليات التسخين والإنارة (Dimmers ( .
- أنظمة PCs والطرفيات ( Peripherals ) مع أنظمة التغذيـة المتقطعة , Modems( ( Printers المفاعلات المشبعة .

## **-٢ تحليل فوریيه :**

لا تعطي مجموعات التبديل من التيار الجيبيي إلى التيار المستمر مباشرة توتراً مستمراً نقياً ، حيث موجة توتر الخّرج غالباً ما تحتوي على مجموعة كَبيرة من التوافقيات ، وإذا كان الحمل المطبق يتطلب توتراً مستمر اً ، فإننا عندئذ بحاجة لنظام ترشيح يعمل على حذف التوافقيات في موجة التوتر المستمر ، من ناحيـة أخرى ، هذه المجموعة بحد ذاتها تعمل على تشويه موجة المنبع الجيبي ويستلزم تنقيتها من التوافقيات . كذلك أنظمة التحويل من التيار المستمر إلى التيار المتناوب ( المعرجات عند أي تردد مطلوب )، هذه الأنظمة لا توفر لنا بشكل مباشر أمواجاً جيبية، وللحصول علمي هذه الأمواج الجيبية النقيـة نحتـاج لمعرفـة رتبة التوافقيات الموجودة والعمل على تصميم دارة المرشح الجيبي المناسب بقصد حذف التوافقيات غير المرغوب فيها وتضخيم، أو تحسين التوافقية المناسبة للعمل .

الإجابـة عن هذه المسـائل يـتم مـن خـلال تحليل فورييـه والذي يـنص علـى أن أي إشـارة دورية يمكن التعبير عنها بمجموعة من الأمواج الجيبية ذات تردد من مضـاعفات التردد الأساسي للموجة .وهو يعطي وصفاً مساعداً للإشارات غير المعروفة ذات التغيرات المفاجئة .

-إن أي تابع دوري  $\mathrm{F(t + T)} = \mathrm{F(t + T)}$  يمكن التعبير عنه بمجموعة من الحدود الجيبية والحدود التجيبية كما هو في المعادلة أدناه :

$$
F(t) = a_0 + \sum_{n=1}^{\infty} a_n \cos(nwt) + b_n \sin(nwt)
$$
 (1)

ـ حيث  $\tau/T \approx 0$  السرعة الزاوية

يطبق هذا التحليل بشكل عام علـى الإشـارات الدوريـة ذات الانقطاعـات المفاجئـة (مثـل الأمـواج فـي مسـائل

إلكترونيات القدرة الكهربائية ) إلا أن هنالك بعض الاستفسار ات حيث هنالك بعض التوابـع غير الدوريـة خاصة لا تنطبق عليها سلسلة فورييه ، و هذه التوابع في الحقيقة لا تعطي أي مفاهيم فيزيائية . تتنج الدارات الكهربائية العملية إشارات دورية تطابق الشروط الرياضية لتحليل فورييه ، وهذه المعاملات

المعبر عنها في العلاقة(١) أعلاه تعطي كما يأتي:

$$
a_0 = \frac{1}{T} \int_{\tau}^{\tau+T} f(t) dt \qquad , \qquad a_n = \frac{2}{T} \int_{\tau}^{\tau+T} f(t) \cos(nwt) dt
$$
  

$$
b_n = \frac{2}{T} \int_{\tau}^{\tau+T} f(t) \cdot \sin(nwt) dt \qquad (2)
$$

يمكن حساب هذه التكاملات مبتدئين بـأي قيمـة لــ )  $\tau$  ( ، مادامت فترة التكامل تأخذ كامل الدور . وعليه نختــار قيمــة مناســبة لــــ )  $\tau$  ( مثــل )  $\tau=0$ ( أو )  $\tau=\frac{1}{2}\gamma$  ، وفــي در اســنتا لإلكترونيات القدرة من الأفضل تبديل المتحول  ${\rm (wt )}$  بحيث يصبح  $(\theta = {\rm wt})$  حيث تدعى  $(\theta)$  بـالزمن الـزاوي ، وإن عمليـة تبـديل المتحـول تسـاعد فـي هـذا النـوع مـن الدراسـة، انطلاقـاً مـن أن المعرجـات والمقومات تعتمد في عملها على مفهوم زوايا الإزاحة بالطور .

بعد تغيير المتحول وجعل )  $\tau=0$  (نعرف معاملات سلسلة فورييه مرة ثانية كما يأتي:

$$
a_0 = \frac{1}{2\pi} \int_{0}^{2\pi} F(\theta) \cdot d(\theta)
$$
  
\n
$$
a_n = \frac{1}{\pi} \int_{0}^{2\pi} F(\theta) \cdot \cos(n\theta) \cdot d(\theta)
$$
  
\n
$$
b_n = \frac{1}{\pi} \int_{0}^{2\pi} F(\theta) \cdot \sin(n\theta) \cdot d(\theta)
$$
 (3)

ذلك أن القياس الزاوي يلائم شكل الأمواج التي تختلف بـالتردد ولا تختلف بالشكل (مثـال علـي ذلك: خرج مقوم جسري سواء كان دخله إشارة متناوبـة ذات تردد 40 أو 50 أو 60 هرتزاً فإن النـاتج هو دائمـًا إشارة ذات تقويم كامل ، لكن يختلف ترددها من حالة لأخرى).

غالباً مايستخدم المهندسون الكهربائيون صيغة أخرى لسلسلة فورييه ، تدمج بين معاملات الجيب والتجيب و نسميه تابع التجيب المزاح (phase shifted cosine) وتأخذ السلسلة الشكل العام:

$$
F(t) = \sum_{n=0}^{\infty} C_n \cos(nwt + \theta_n)
$$
 (4)

**مجلѧѧѧѧѧة جامعѧѧѧѧѧة دمشѧѧѧѧѧق ـ المجلѧѧѧѧѧد السѧѧѧѧѧابع عشѧѧѧѧѧر ـ العѧѧѧѧѧدد الثѧѧѧѧѧاني ـ ٢٠٠١ ورقوزق ـ الجازي** 

$$
\theta_n = \tan^{-1}(\frac{b_n}{a_n})
$$

$$
C_0 = a_0
$$
,  $\theta_0 = 0$ ,  $C_n = \sqrt{a_n^2 + b_n^2}$ 

في مجموعات التقويم التابع (F(t مكون من قطعة جيبية ، أيضاً كثير من أشكال المنـابع تكون جيبيـة . إن تكاملات فورييه من أجل تلكُ الأمواج يكون حسابها سهلاً علمي الحاسب وتعطي نتائج التكامل للعلاقات الرياضية بالشكل :

$$
\int_{0}^{\pi} \sin(mx)\sin(nx)dx = \begin{cases} 0, & m \neq n \\ \frac{\pi}{2}, & m = n \\ 0, & m \neq n \end{cases}
$$
 (5)  

$$
\int_{0}^{\pi} \cos(mx)\cdot\cos(nx)dx = \begin{cases} 0, & m \neq n \\ \frac{\pi}{2}, & m = n \\ \frac{\pi}{2}, & m = n \end{cases}
$$

- من الضروري أحياناً العودة لمسألة التناظر في العلاقات وذلك كما في الشكل ( 1 ) ، مثلاً إذا كان التابع (F(t) ذا تناظر فردي ( أي كان متناظراً بالنسبة للمحور (y) مثل التابع (cosθ) فإن العوامل 0=bn من أجل جميع قيم (n) . وإذا كـان التـابع ذا تنـاظر زوجـّي ( أي كـان متنـاظر أ حول  $(n)$  المبدأ مثل  $\sin\theta$  ) عندئذ فإن العوامل  $-$ an=0 من أجل جميع قيم
- ـ المعادلة  $\Gamma(n)$  المعادلة ( $\Gamma(n)$  تدعى توافقيات التابع (F $\Gamma(t)$  ، والمركبة التوافقية الموافقة لـ نطلق عليهما التوافقية (n) ، العامل (Component Amplitude) (التوافقية ، . ( Component phase) التوافقية (Component phase) التوافقية

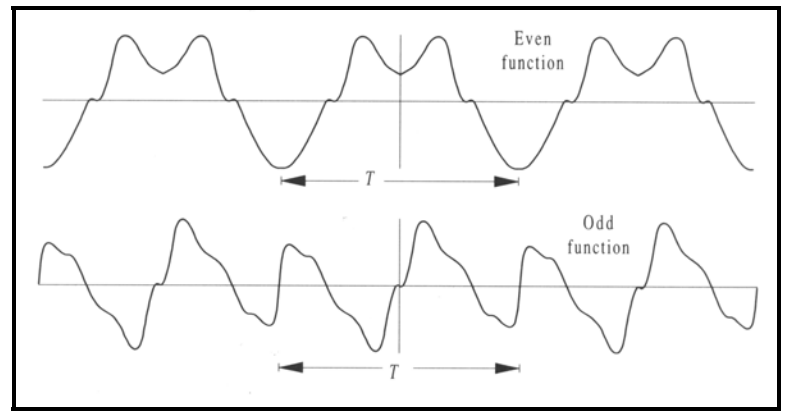

**الشكل :١** 

- العامل 00=0C نطلق عليه المركبة المستمرة للتابع (F(t) ، العامل  $C_1 \cos(w t + \theta_1)$  نطلق  $\blacksquare$  $\Gamma(t)$  عليه المركبة الأساسية للتابع  $\Gamma(t)$  . التردد يساوي ( $1/T$ ) هو التردد الأساسي للتابع (F
	- $CO(R.M.S)=CO$  ,  $Cn(RMS) = Cn/\sqrt{2}$  R.M.S فعالة  $Cn(R.M.S) = Cn$ 
		- $\rm _{1}$ ان التابع هو موجة توتر الخرج لمقوم ( ac –dc) القيمة الهامة هنا هي 0C .
- الإذا كان التابع (F(t) هو موجة توتر الخرج لمبدل ( AC AC) بعمل عند تردد من (60) إلى قرتزاً القيمة (Cn) الموافقة للتردد (180) هرتزاً همي المفيدة هنا ، وعموماً فمي المفيدة هنها ، وعموماً ف إلكترونيات القدرة الكهربائية التوافقية التي تهمنا في الدراسة تسمى بالتوافقية المرغوب بها. أما بѧاقي التوافقيات تدعى بالتوافقيات غير المرغوب بها، وتعدُّ كل التوافقيات مـا عدا التوافقية الأساسية المدروسة توافقيات ضجيج وسنوضح ذلك في المثالين الآتيتين:

### **مثال (١) :**

إن خـرج مقـوم ( full wave rectifier ) شـكل ( 2 ) ذا موجـة كاملـة يعطـي بالعلاقـة ومركبات (fundamental frequency) ويحتوي على مركبة تردد أساسية  $\rm V_{0}\cos(w_{in}t)$ تردد أخرى ويلزم دائماً معرفة المركبة المرغوب بها، والمركبات غير المرغوب بها في موجة توتر الخرج .آذلك معرفة القيم الفعالة RMS المرغوب بها.

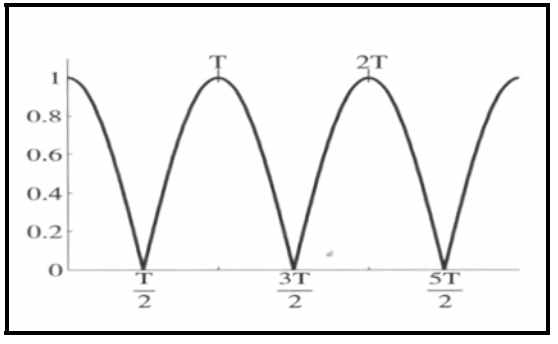

**الشكل :<sup>٢</sup> یوضح شكل موجة توتر الخرج لجسر التقویم** 

بفرض: ( Win (التردد الزاوي لموجة الدخل . ( W (التردد الزاوي لموجة الخرج وعليه :

$$
W = \frac{2\pi}{T} = 2Win
$$
 (6)

 $_0 = \frac{1}{\text{T}}\;\int\!\text{F(t)}\text{d}t$  : يتم حساب المعاملات (  $\text{an}\;$  ,  $\;\text{an}\;$  ,  $\;\text{an}\;$  ) + =  $t+T$ t  $a_0 = \frac{1}{T}$ 

$$
a_0 = \frac{W_{in}}{\pi} \int_{-\pi/2 \text{win}}^{\pi/2 \text{win}} V_0 \cos(w_{in}t) dt
$$
  
\n
$$
= \frac{2W_{in}}{\pi} \int_{0}^{\pi/2 \text{win}} V_0 \cos(w_{in}t) dt = \frac{2V_0}{\pi}
$$
  
\n
$$
a_n = \frac{2W_{in}}{\pi} \int_{-\pi/2 \text{win}}^{\pi/2 \text{win}} V_0 \cos(w_{in}t) \cos(nwt) dt
$$
  
\n
$$
= \frac{4}{\pi} \int_{0}^{\pi/2} V_0 \cos(\theta) \cos(2n\theta) d\theta
$$
  
\n
$$
a_n = \frac{4V_0}{\pi} \frac{\cos(n\pi)}{1 - 4n^2}
$$
 (8)

$$
b_n = \frac{2}{\pi} \int_{-\pi/2}^{+\pi/2} V_0 \cos\theta \sin(2n\theta) d\theta = 0 \quad \text{for all} \quad n \ge 1 \tag{9}
$$

نتيجة ذلك يمكن إعادة كتابة سلسلة فورييه لمقوم الموجة الكاملة بالشكل :

$$
F(t) = \frac{2V_0}{\pi} + \frac{4V_0}{\pi} \sum_{n=1}^{\infty} \frac{\cos(n\pi)}{1 - 4n^2} \cos(n\pi t) , \ \ W = 2Win \tag{10}
$$

ومنه فإن التردد الأساسي لموجة الخرج هو ضعف تردد الدخل . المركبة المطلوبة هنا هي المركبة المستمرة وبقيمة فعالة قدر ها  $\frac{2V_{0}}{\pi}$  والمطال Cn ينتـاقص بسر عة كلمـا زادت (n) وأكبر قيمـة غير  $\cos(2{\rm w\,}_{\rm in}\, {\rm t})$  ) وهو :  ${\rm (n=1)}$  (x  $\sin$ 3 4V  $\frac{4V_0}{3\pi}$ cos(2w<sub>in</sub>

## **مثال (٢) :**

في المعرجات تعمل القواطـع (الثيرسنورية أو الترانزسسنورية ) علـى التبديل بين قطبـي المنبـع المستمر معطية بالخرج توتراً ذا شكل موجة مربعة . غالباً ترشح هذه الموجة لأقرب شكل جيبـي . ولحسن اختيـار المرشح يلزم عادة معرفة مطال التوافقيات المرغوب بها في الموجة المربعة ذات السرعة الزاوية (w) ( radian frequency )

$$
\left(\ 3\ \right)\left(\text{Gini}\ \text{Gini}\ \text{Gini
$$

القيمة المتوسطة ( Value Average ( للموجة المربعة الناتجة عن المعرج ( wt(sq يساوي الصفر . وبـالعودة للتتـاظر حـول المحـاور وهنـا المحـور (y) نجـد أنَّ  $لon=0) لكـل قـيم (n) . وبتغييـر العامـل$ واختيـار  $\frac{-T}{4} = \frac{-T}{4}$ و اختيـار  $\theta = wt$ فـان العامـل an يمكـن حسـابه للموجـة  $\theta = wt$ المعروفة :

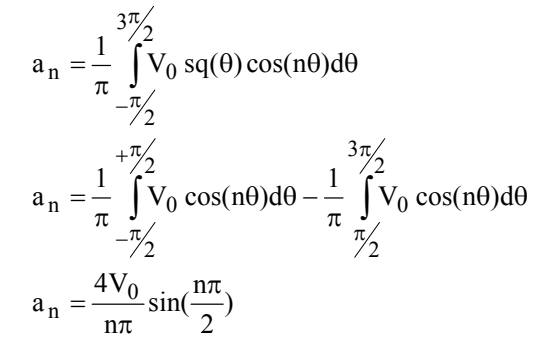

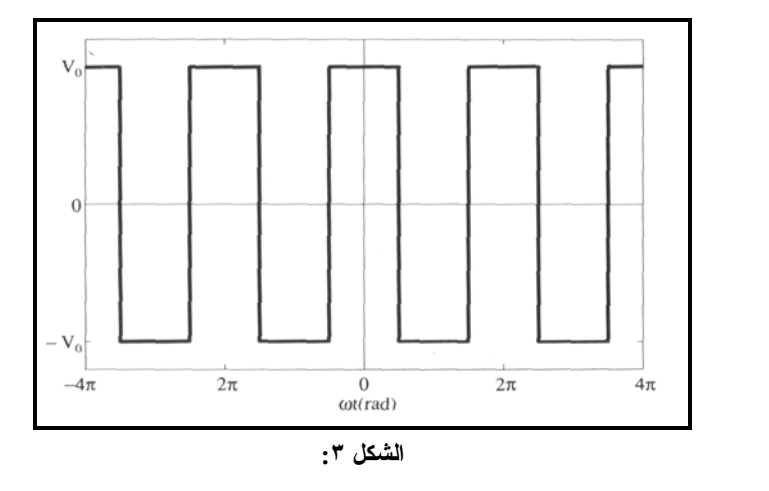

ومن ثَمَّ فإن مطال (an) بِتناقص كتابع (1/n) إذاً من أجل  $(n=1)$  يكون لدينا أكبر مطال ، وهو بالنتيجة

مجلسة جامعسة دمشسق المجلسد السسابع عشسر ـ العسدد الشساني ـ ٢٠٠١ **ورقوزق ـ الجازي** 

$$
. \; (\frac{4V_0}{\pi}) \, \zeta
$$
المرج وذات سعة تساو ي ( $\frac{4V_0}{\pi}$ 

**ملاحظة :** لتسهيل الحسابات السابقة يمكننا أحياناً اتباع القواعد التالية :

$$
(-1)^2
$$
 ابذا کان التابع زوجيا في المجال 
$$
(\frac{-T}{2}, -\frac{T}{2})
$$
تصبح الأوبات کما يأتي:

$$
a_0 = \frac{2}{T} \int_0^{1/2} F(t) dt
$$
,  $a_n = \frac{4}{T} \int_0^{1/2} F(t) \cos \frac{2\pi n}{T} t dt$ ,  $b_n = 0$  (11)

$$
\mathsf{L}^{[2]} \xrightarrow{\mathsf{L}^{[2]}} \mathsf{L}^{[2]} \xrightarrow{\mathsf{L}^{[2]}} \mathsf{L}^{[2]} \xrightarrow{\math
$$

$$
a_0 = a_n = 0 \qquad , \qquad b_n = \frac{4}{T} \int_0^{\frac{1}{2}} F(t) \sin \frac{2\pi n}{T} t \, dt \tag{12}
$$

# **-٣ تمثيل سلاسل فوریيه للتوابع النبضية :**

لكي نستفيد من تحليل فورييه نحتاج إلى دراسة التوابـع النبضية والفكرة تكمن في حساب سلاسل فورييـه للتوابع النبضية بطريقة عامة متجنبين إعادة هذه الحسابات مستقبلا، ذلك أن أي تابع نبضي (q(t إما أن يكون  $(0)$  أو  $(1)$ وغالباً ما يكون دورياً ، ورسم مثل هذا التابع سيكون قطاراً من النبضات المربعـة . لذا سناخذ سلسلة من النبضات العامة ونذكر سلسلة فورييه لها وذلك كما ورد في أحدث المراجع العلمية[ 2 ]  $[3]$ ,

سلسلة النبضات ذات دور (T (إحدى هذه النبضات محورها يؤخذ عند 0t=t آما في الشكل (4)

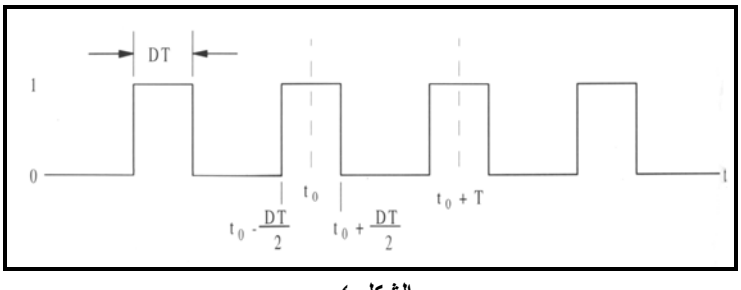

**الشكل :٤** 

لكل نبضة زمن استمرار ( DT ) حيث (D) نطلق عليه ( duty cycle ) أو ( duty ratio ) (فترة  $\frac{1}{T}$  العمل مـن الـدور ) أو دور التشـغيل ودائمـاً  $0\leq D\leq 0$  تـردد هـذا القطـار وترددهـا الـزاوي  ${\rm f = \frac{1}{\Box}}$ T .  $W = \frac{2\pi}{\pi}$ بحساب مرآبات فورييه للتابع (t(q نرى أنَّ المرآبة المستمرة 0a تعطى بالعلاقة الآتية: ∫ + − =  $t_0 + T/2$  $t_0 - T/2$ 0 0 0 q(t)dt T  $a_0 = \frac{1}{2} \int_{0}^{\pi} q(t) dt$ مع العلم أن جزء الدور الموافق لــ q(t)=1 هو فقط الذي سيساهم في التكامل ، لأن q(t)=0 فيمـا عدا : المجال الواقع بين (  $\rm{D} T_{\rm{\big /}2}^{+}$  ,  $\rm{t_{0}-D}$  ,  $\rm{t_{0}+D}$  وعليه فإن التكامل سيصبح على الشكل D T 1.dt  $=\frac{DT}{T}$ T  $q(t)dt = \frac{I}{I}$ T  $a_0 = \frac{1}{1}$  $t_0 + DT/2$  $t_0 - DT/2$  $t_0 + DT/2$  $t_0 - DT/2$ 0 0 0 0 0  $=\frac{1}{T}$   $\int q(t)dt = \frac{1}{T}$   $\int 1.dt = \frac{1}{T}$ + − + − وبالعودة لشكل الموجة السابقة نتأكد أن للموجة قيمة زمنية متوسطة (D) وهو ( duty ratio) (فترة  $\rm q_{RMS}=\sqrt{D}$  العمل من الدور ) أو دور التشغيل ومنه والنتيجة هي يمكن بالأسلوب نفسه أن يتم حساب (  $\rm C_n$  ,  $\rm \theta_n$  ,  $\rm b_n$  ,  $\rm a_n$  ) ,  $\rm C_m$ ,  $n \neq 0$ n  $C = \frac{2 \sin(n\pi D)}{\pi}$ , n  $\neq$  $\theta_n = -nwt_0$  wher  $w = 2\pi/T$  $\frak{q}(t)$  وبهذا يمكن أن تعطى علاقة  $\frak{b}_0=\frak{m}_0=\frak{b}_0=0$  و  $\frak{b}_n=-\frak{n}_0$  وبهذا يمكن أن تعطى علاقة العامة بالشكل :

$$
q(t) = D + \frac{2}{\pi} \sum_{n=1}^{\infty} \frac{\sin(n\pi D)}{n} \cos(n\pi t - n\phi_0)
$$

ونتيجة لذلك يمكننا القول إنَّ تمثيل فورييه يبين أن التابع العام  $(\mathrm{q(t)})$  يمكن أن يحدد بشكل كامل بثلاثـة معايير فقط وهي :

ا دور التشغيل D .  
۲-النردد الأراوي 
$$
w = 2\pi f
$$
 أو ال } (T) .  
۳-الزمن المرجعي 
$$
t_0
$$

مجلسة جامعسة دمشسق مـ المجلسد السسابع عشسر مـ العسدد الشساني مـــ ٢٠٠١ **ورقوزق ـ الجازي** 

هذه القيم تحدد التابع النبضيي تمامـاً وعمليـة القطـع للقواطـع المستخدمة يمكن تحديدها بواحد أو اثنين من هذه المعايير .

**-٤ نشر فوریيه لبعض أشهر التوابع في إلكترونيات القدرة :** 

أ- إذا كان التابع نبضياً من الشكل المبين ( 5 )

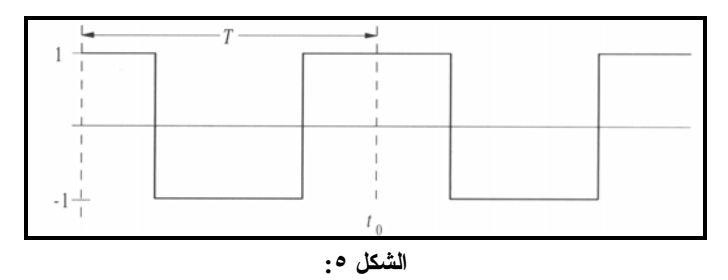

هذا التابع متناظر بالنسبة لمحور العينات (y) ومن ثَمَّ  $\rm{bn}{=}0$  ومن العلاقات المعروفة يمكن عندئذ إعطاء علاقة التابع حسب منشور فورييه :

$$
sq(t) = \frac{4}{\pi} \sum_{n=1}^{\infty} \frac{\sin(n\pi/2)}{n} \cos(nwt - n\phi_0)
$$
  
=  $\frac{4}{\pi} \sum_{n=1,3,5}^{\infty} \frac{(-1)^{n-1/2}}{n} \cos(nwt - n\phi_0)$  (13)  
sq<sub>RMS</sub>=1 , sqTHD =  $\sqrt{\frac{\pi^2}{8} - 1}$ 

ب- إذا آان التابع مثلثياً حسب الشكل (6)

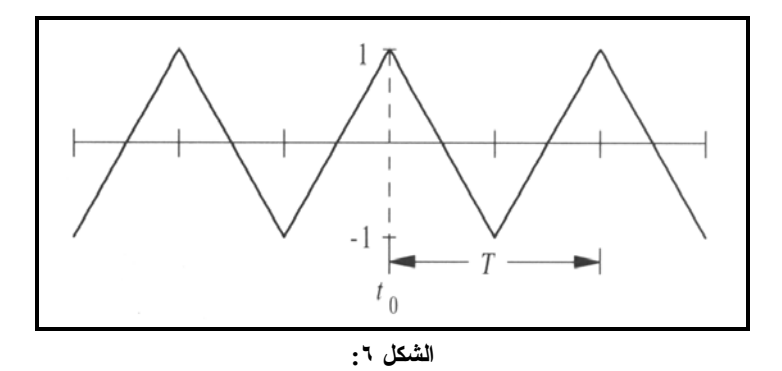

هذا التابع يساوي :

$$
F(t) =\begin{cases} 1-t & 0 \le t \le 0 \\ t-3 & 2 \le t \le 4 \end{cases}
$$
  
\n
$$
bn=0 \iff a_1 = \frac{2}{\pi} \int_{0}^{2} F(t) dt = 0 \quad , \quad a_n = \frac{-4}{\pi^2 n^2} \left[ (-1)^n - 1 \right]
$$
  
\n
$$
a = \frac{2}{\pi} \int_{0}^{\infty} F(t) dt = 0 \quad , \quad a_n = \frac{-4}{\pi^2 n^2} \left[ (-1)^n - 1 \right]
$$
  
\n
$$
F(t) = \sum_{n=1}^{\infty} \frac{8}{\pi^2 (2n-1)} \cdot \cos \frac{\pi (2n-1) \cdot t}{2} \quad (14)
$$
  
\n
$$
F(t) = \frac{4}{\pi^2} \sum_{n=1}^{\infty} \frac{1 - \cos(n\pi)}{n^2} \cdot \cos(n\pi t - n\phi_0)
$$
  
\n
$$
F(t) = \frac{8}{\pi^2} \sum_{n=1,3,5}^{\infty} \frac{1}{n^2} \cdot \cos(n\pi t - n\phi_0)
$$
  
\n
$$
RMS = \frac{\sqrt{3}}{2} \quad , \quad THD = \sqrt{\frac{\pi^2}{90} - 1}
$$

جـ- إذا كـان التـابع من الشكل شبه المربـع ( quasi – square wave ) وذلك لخرج معرج توتر (VSI ) (inverter source Voltage (فإن علاقة منشور فورييه له تعطى :

$$
VSI = \frac{4}{\pi} \sum_{n=1}^{\infty} \frac{\sin(n\pi/2) \cdot \cos(n\delta/2)}{n} \cos(nwt - n\phi_0)
$$
 (15)

بفرض أن [ 2 2  $\text{VSI}_\text{RMS}=\sqrt{2\text{d}}\quad$  عندئذ القيمة الفعالة للتابع  $\text{d}=\frac{1}{2}-\frac{\delta}{2\pi}$ 

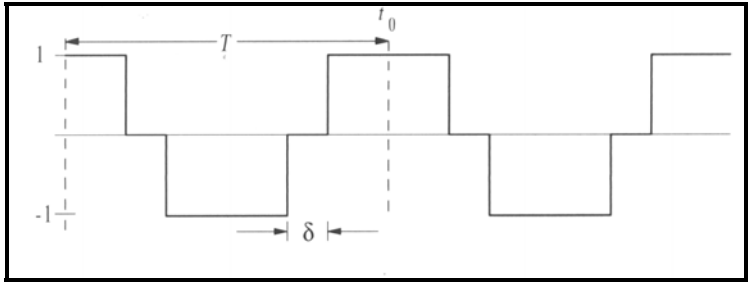

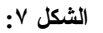

د- إذا كانت موجة الخرج كما في خرج جسر تقويم تفر عياً مضاعفاً ( PD3) أو أي عدد من الأطوار m) ( حسب الشكل ( -8D (فإن منشور فورييه لهذا التابع هو :

m rectifier (t) = 
$$
\frac{m}{\pi} \sin \frac{\pi}{m}
$$
 +  
\n+  $\frac{m}{\pi} \sin \frac{\pi}{m} \sum_{n=1}^{\infty} \left[ \frac{\cos(n\pi)}{nm+1} - \frac{\cos(n\pi)}{nm-1} \right] \cdot \cos(nm w_{in} t)$   
\nm rectifier RMS =  $\sqrt{\frac{1}{2} + \frac{m}{4\pi} \sin(\frac{2\pi}{m})}$  àtlaile

# **-٥ الخطوات التنفيذیة لبرنامج تحليل التوافقيات المستخدم:[4]**

بينا في الصفحات السابقة المعادلات الخاصة المختصرة الممكن استخدامها لإيجاد التوافقيات حسب سلسلة فورييه ، أي أن معرفة التابع (F(t تساعد على معرفة التوافقيات بعد استخدام العلاقات السابقة.إنمـا الواقـع العملي الذي نقابله يختلف عن ذلك في الحقيقة ، وعند تطبيق راسم الإشـارة نجد أن شكل موجـة التوتر أو التيار غير جيبية (مشوه ) ، ولا نعلم معادلتها الحقيقيـة ، ونظـراً لحجم نسـبة التشـوه لا يمكـن وضـع علاقـة مباشرة لها، والعلاقات السابقة صالحة للأشكال النظريـة الممكن الحصول عليها فـي إلكترونيـات القدرة .

وآي نستطيع إيجاد التوافقيات في الواقع العملي نتبع مخبرياً الأسلوب الآتي:

- نقوم بتسجيل موجة التوتر أو التيار المراد حساب التوافقيات فيها في ذاكرة الحاسب وذلك باستخدام بطاقة تحصيل نوع ( PCL – 711 ) تستخدم مع حاسب نوع ( PC /XT /AT/IBM ) أو الحواسب المتوافقة معه وتمتاز هذه البطاقة بما يلي :
	- Analog input eight signal ended : تمثيلية قنوات ثماني تمتلك•
		- تحتوي على مبدل تمثيلي رقمي : bit 12 574AD
			- زمن التبديل الأعظمي للمبدل 25 ميكرو ثانية.
				- مطال الدخل التمثيلي : V+/-5 .
		- يتم التحكم بقدح المبدل D/A ونقل المعلومات المبدلة عبر برنامج البطاقة .
			- تمتلك البطاقة ( 16 ) مدخلاً رقمياً و( 16 ) مخرجاً رقمياً .
			- 0.015% of reading +/- 1 bit : القياس دقة•

بعد تسجيل شكل الإشـارة المدروسة علمى شكل ملف ومراعاة أسلوب قيـاس التيـار والتوتر ، أي استخدام عمليات العزل الكهربائي قبل تطبيق أية إشارة على بطاقة التحصيل ، نقوم بعدئذ بمعالجة هذا الملف في الحاسب باستخدام برنامج خاص تم وضعه من قبلنا . ونوضح فيما يأتي المراحل العملية المتبعة :

### **-١-٥ خطوات تشغيل بطاقة التحصيل :**

- استدعاء برنامج ( 4QB ( حيث لغة برنامج قيادة البطاقة المكتوبة هو ( 4QB( .
- استدعاء برنامج القيادة المسمى ( FINAL ) من خلال البرنامج ( QB4 EXE).
- بعد أن يصبح البرنامج جاهزاً في ذاآرة الحاسب يطلب من المستثمر إدخال الأوامر الآتية:
	- اسم الملف المراد تخزين العينات الناتجة عن الإشارة المقاسة فيه.
	- إدخال رقم القناة المراد القياس عليها إذا أردنا قياس إشارة واحدة أو أآثر
		- إدخال رقم القناة النهائية المراد القياس من خلالها .
			- إدخال عدد العينات المراد قياسها للإشارة .
- الضغط على مفتاح "ENTER " وبعد تجهيز المقاييس اللازمة لأخذ الإشارة ، يعمѧل علѧى بدء البرنامج بالعمل وتخزين العينات ضمن الملف .
- في نهاية العملية يتوقف البرنامج ، وعليه نطلب البرنامج من جديد لعѧرض الأشѧكال المسѧجلة علّيه والتأكد من صحتها، وذلك بعد مقارنتها بر اسم الإشارة المهبطي .

### **-٢-٥ مراحل عمل برنامج تحليل التوافقيات :**

۱- استدعاء برنامج تحليل التوافقيات وهو مكتوب حالياً بلغة ( Turbo pascal) باسم " . FORIA.PAS "

-٢تشغيل البرنامج آأي برنامج يعمل بلغة ( pascal Turbo (.

٣-إدخال اسم الملف المراد قراءته وهذا الملف الذي تم تخزينه من خلال برنامج بطاقة التحصيل

وليكن مثلاً " NA1.PCL " .

- ٤ يطلب منا البرنامج إدخال عدد العينات المراد قراءتها ، أي يتم إدخال رقم العينـة الأولـى ثم إدخال رقم العينة الأخيرة .
	- -٥إدخال رقم القناة المراد القراءة منها .
	- -٦يقوم الحاسب بعرض العينات التي تم اختيارها على الشاشة وعددها .
	- -٧يقوم الحاسب بعدئذ برسم شكل الإشارة من خلال العينات التي تم اختيارها .
	- -٨ يطلب الحاسب الموافقة لإجراء عملية التحليل ، ويتم ذلك بإدخال الحرف ( y ( .
- ٩ يطلب الحاسب إدخال عدد التوافقيات المراد تحليلها وإظهارها علمي الشاشة، وعليه تظهر علمي الشاشة أرقام هذه التوافقيات .
- -١٠بعد إجراء الحساب تتم في هذه المرحلة عملية رسم التوافقيات علѧى الشاشѧة واحѧدة بعѧد الأخѧرى ، بحيث تظهر التوافقيـة الأساسـية وبـاقي التوافقيـات الأخـرى علـي الشـكل نفسـه، ومجمـوع هـذه التوافقيات هي الموجة الأساسية المأخوذة من القياس الأصلي الأولي .

## **-٣-٥ المخطط الانسيابي :**

نورد فيما يلي المخطط الانسيابي لبرنامج قيادة بطاقة التحصيل والبرنـامج المستخدم ، كمـا نـورد المخطط الصندوقي لبرنامج تحليل التوافقيات الموضوع .

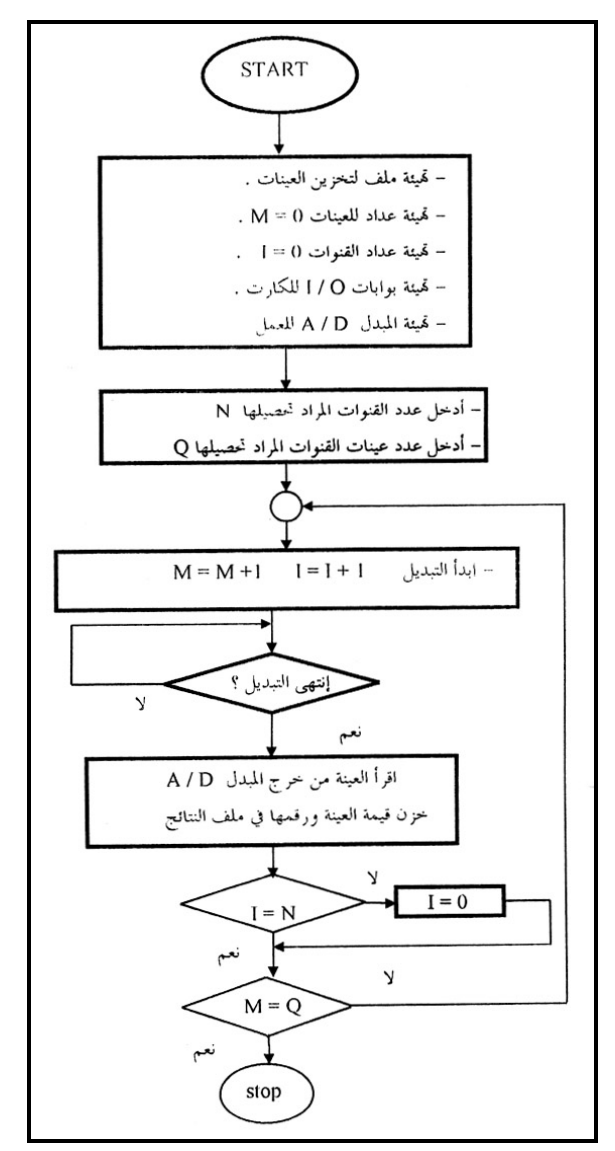

**الشكل :٨ المخطط الانسيابي لبرنامج قيادة بطاقة التحصيل** 

**مجلѧѧѧѧѧة جامعѧѧѧѧѧة دمشѧѧѧѧѧق ـ المجلѧѧѧѧѧد السѧѧѧѧѧابع عشѧѧѧѧѧر ـ العѧѧѧѧѧدد الثѧѧѧѧѧاني ـ ٢٠٠١ ورقوزق ـ الجازي** 

```
البرنامج (.PROG(
```

```
CLS 
                                             DIM dta%(20000) 
                                             PORT% = & H220INPUT "File Name to Save DATA : "; a$ 
                                              CS = aS + "PCL"OPEN C$ FOR OUTPUT AS #1 
        '******** STEP 1: SET SCAN CHANNEL RANGE ******** 
           INPUT "START CHANNEL NUMBER ? <0 -- 7> ", start% 
             INPUT "STOP CHANNEL NUMBER ? <0 -- 7> ", stp% 
'******** STEP 2: IMPLEMENT TRIGGER & PROGRAM TRANSFER 
                                                     ******** 
          INPUT "NUMBER OF CONVERSIONS ? <1 -- 20000> ", n 
                                                   TIMER ON 
                                            TIME$ = "00:00:00" 
                                    DUMMY = INP(PORT% + 4)ch\% = start\%FOR LP1 = 0 TO n - 1OUT PORT% + 10, ch%ch\% = ch\% + 1IF ch\% > stp% THEN ch\% = start%
                            FOR WAIT1 = 0 TO 5: NEXT WAIT1OUT PORT% + 12,0AA: DH% = INP(PORT% + 5) IF DH% > 15 GOTO AA 
                                       DL% = INP(PORT% + 4)dta\%(LP1) = (DH\% * 256 + DL\% - 2048) - 2.5 NEXT LP1 
                                                   x = TIMER'******** STEP 3: DISPLAY DATA ******** 
                                                  timex = x / nFOR i = 0 TO n - 1
```
dat# = dta%(i) \* 5 / 2048 ' dat $1\#$  = (dat $\#$  \* 1 / 180) \* 1000 dat $1# = \frac{d \cdot 2}{i}$  \* 2.16 / 4 PRINT i + 1; "ch:"; ch%; "data:"; PRINT USING "####.######"; dat#; PRINT "time:"; timex \* i PRINT #1, i, PRINT #1, dta%(i), ' PRINT #1, USING "##.#########"; dta%(i); ' PRINT #1, "", PRINT #1, USING "####.######"; dat#; PRINT #1, "", PRINT #1, USING "###.#########"; dat1#; PRINT #1, "", PRINT #1, USING "##.#######"; timex \* i; PRINT #1, "",  $ch\% = ch\% + 1$ : IF  $ch\% > stp\%$  THEN PRINT #1, "":  $ch\% = stat\%$  NEXT i PRINT "total time:[sec]"; x: PRINT #1, "total time:[sec]", x CLOSE #1 END

مجلسة جامعسة دمشسق مـ المجلسد السسابع عشسر مـ العسدد الثساني مـ ٢٠٠١ **ورقوزق ـ الجازي** 

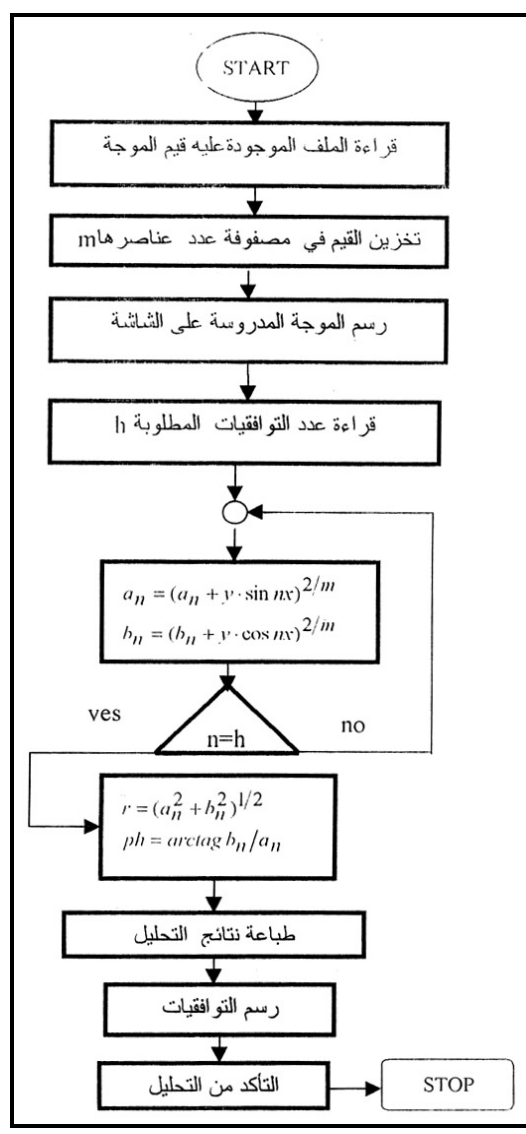

**الشكل :٩ المخطط الانسيابي لبرنامج تحليل التوافقيات** 

**-٤-٥ بعض الأمثلة العملية :** 

- الشكل (A) بيبن موجة التوتر المتناوب بين خطين الناتجة من معرج التوتر ويمكن عرض هذه a الأمواج سواء كتابع لعدد العينات ، أم كتابع للزمن ،والشكل ( B )يبين موجة التيار المنتاوب في خرج المعرج المغذي لمحرك تحريضي.
- في الشكل ( C ) أشكال التوافقيات الناتجة في موجة التوتر مرسومة حسب قيم الجدول التحليلي للتوافقيات ورتبها ومطالها .
- في الشكل ( D ) نبين أشكال التوافقيات الناتجة في موجة التيار مرسومة حسب قيم الجدول التحليلي للتوافقيات ورتبها ومطالها.

#### **الخاتمة :**

كانت غايتنا في هذا البحث التوصل إلى طريقة عملية لإظهار التوافقيات المحملة على أمواج التوتر والتيار والتعرف على درجة التشوه لهذه الأمواج عن طريق قياس رتبة ومطّال التوافقيـات المحمولــة وذلـك علـي الـرغم مـن وجـود أجّهـزة صـناعية تبـاع فـي الأسواق لقياس وتحليل التوافقيات ، و ذلك لأن الكترونيات القدرة الكهربائية أضـحت من المصادر الأساسية لنشوء التوافقيات ،ومن خلال دراستنا لمنشور سلسلة فورييه نرى تغير العلاقة الرياضية الموصفة لموجة التوتر أو التيار من حالة إلى أخرى وبشكل كبير ، ونظراً لعدم ذكر الأسلوب الحقيقي الذي تتبعه هذه الأجهزة الصـنـاعية لقيـاس التوافقيـات ، فإننا نرى أن وضع العلاقات الرياضية أو اتباع الأسلوب التحليلي الذي اعتمدناه يكون حلاً سليماً لمعرفة صحة القرارات الناتجة عن رتب التوافقيات ومطالها ، ذلك أننـا نقوم في البداية بمراقبة شكل الإشارة وأخذ مطالها حسب العينات ثم نعالجها ونعيد رسمها للتأكد من أن مجمو ع التوافقيات المعطاة في البرنامج يعطي أقرب شكل للشكل الأساسي المعتمد منذ البداية .

هذا البرنامج الموضوع يعالج الأمواج المتناظرة بالنسبة لمحور السينات ، وكي يستطيع حل جميع أشكال العلاقات الرياضية يجب تعديله وإضافة ما يلزم كي يستطيع حل جميع الأشكال المتوقعة من الأمواج .

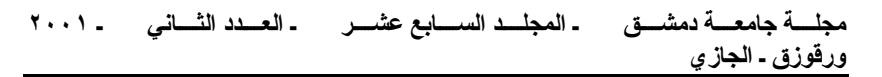

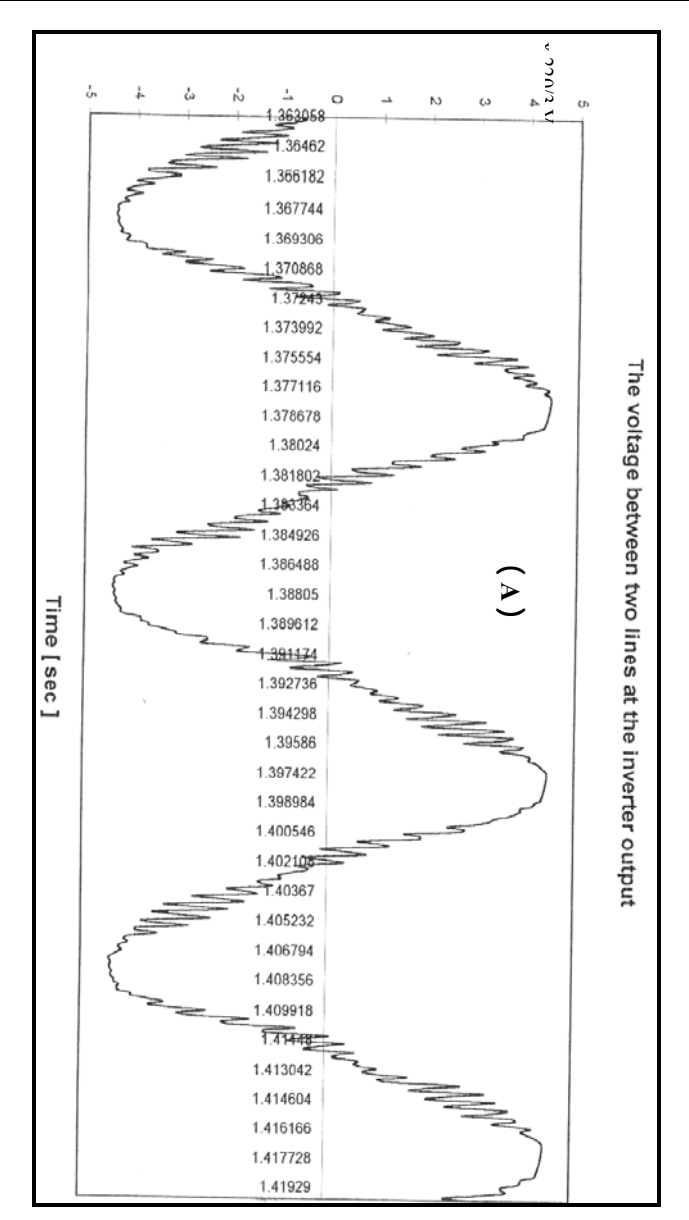

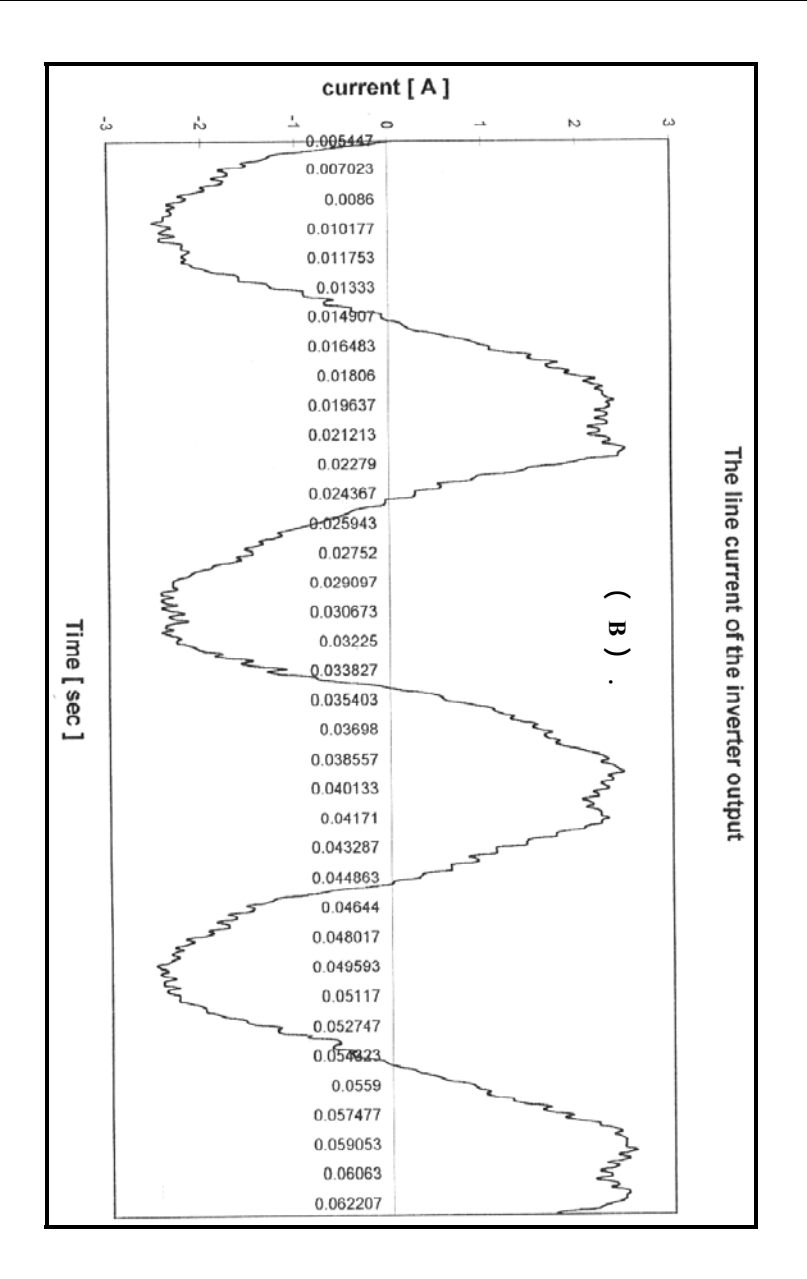

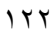

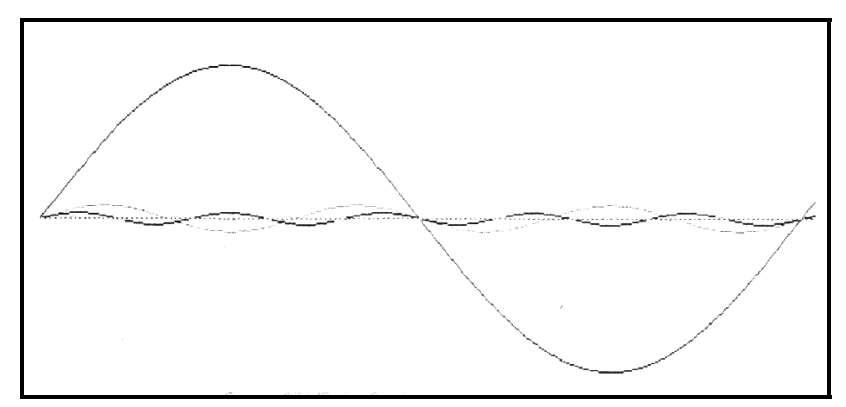

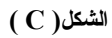

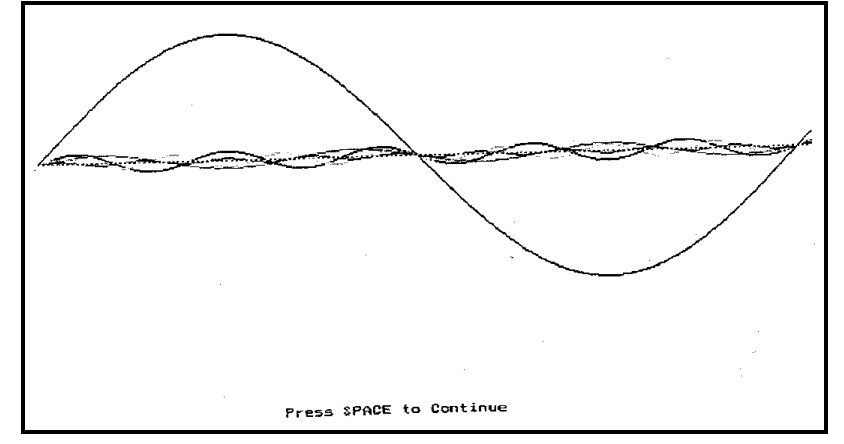

**الشكل( D (** 

لذا قمنا بوضع سبعة برامج مساعدة أخرى ، اخترناها بحيث تشمل أغلب الأشكال و الأمواج التـي نصـادفها في المجال التطبيقي . هذه البرامج المساعدة شملت :

> أ- الموجة الجيبية wave Sine ب- موجة النبضية المتناظرة بالنسبة لمحور العينات wave Pulse جـ- خرج جسر تقويم أحادي الطور . wave Converter

د- الموجة المثلثية المتناظرة بالنسبة لمحور العينات . wave Delta

هـ- موجة سن المنشار . wave Tooth

و- الموجة ذات الشكل المربع . Square wave ك- موجة شبه مربعة wave square-quasi .

■ عندما نريد إجراء تحليل فورييه لأي من هذه الأمواج ، يجب في البدايـة رؤيـة شكل الموجة على راسم الإشـارة المهبطي ، وعندئذ يمكن تحديد أي برنـامج مسـاعد من البر امج السبعة يفضـل استخدامه ، لأن المعادلـة العامـة المستخدمة للتحليـل سـوف تكون عندئذ هي أقرب المعادلات صدقاً وقرباً من الواقع للموجة المرئية وعندئذ يمكن فتح نافذة وطلب هذا البرنامج واستكمال إجراءات القياس .

إن البرنامج الموضوع يمكننا من حساب مطال التوافقيات حتى الرتبة ( 40 ) آما يمكننا من حساب مطال التوافقيات وزاويـة ورسم هذه التوافقيات حسب مطالها سواء بصـفحة واحدة أو بـأكثر من صفحة . كما يمكننا من حساب العامل %THD وبعدئذ يمكننا من إعادة رسم التوافقيات المدروسة وعرضها على الشاشة أو نقلها إلى الطابعة ، كما نستطيع جمع هذه التوافقيات من جديد لإعطاء الشكل النهائي للموجة بعد حساب التوافقيات وذلك كي نتأكد من أن مجموع التوافقيات التـي قمنـا بحسابها يعطي شكل الموجة الأساسي الذي حاولنا حساب التوافقيات فيه .

- زمن المعالجة والإظهار صغير جداً، وتكمن الدقة هنا فيي قياس موجة التوتر أو التيار الأساسية ووضعها بصدق في الملف عن طريق بطاقـة التحصـيل ، وذلك لأن أي نقل للإشارة غالباً ما يضيف إليها بعض التشوهات أو يعدل من شكلها وخاصـة عملية استخدام المحولات لدى الحاجة لخفض التوتر .
- استخدام بطاقات التحصيل يساعد في سهولة إجراء القياسات الميدانيـة ثـم العودة للمخبر لإجراء التحاليل اللازمة وتصنيف النتائج .
- إذا ما قورنت هذه الطريقة مع الطرق العلمية الأخرى مثلاً P.T. Krien ) ( 1997 January والتي تعتمد لقياس التوافقيات برنامج ( Mathcad ) والذي يحتـاج لتقسيم الموجة إلىي قطـع وإعطـاء معلومـات عن كل قطعـة –زاويـة البدء –زاويـة الانتهاء – المطال – التردد – زاوية الطور ، ووضع هذه المعلومات في متريس . والدقـة الحقيقيـة محـدودة وذلـك بسـبب الألغـوريثم الـداخلي الـذي يسـتخدمه نظـام ( Mathcad) في التكامل أو في دقـة قيـاس الزوايـا والمطـالات عنـد كـل قـوس مـن أقواس موجة التوتر أو التيار المعتمدة .

من هنا نجد أن الطريقة التي اعتمدناها سهلة الاستخدام والبرنـامج المستخدم فـي بطاقـة التحصيل هو الذي يوفر كل المعلومات عن الموجة المطلوب تحليلها ، ولا نحتـاج لتـأمين متريس المعلومات عند كل تغير في موجة التوتر أو التيار .

### **النتائج :**

<sup>■</sup> يستطيع هذا البرنـامج معالجـة سبعة أشكال مختلفـة من الأمـواج الناتجـة عن جسور التقويم أو التعريج ، وإعطاء المركبات الأساسية للموجة وتوافقياتها .

- يمكن بهذه الطريقة تخزين المعلومات عن الأمواج المراد تحليلها من الموقع والعودة للمخبر لدراسة التوافقيات وأثرها .
- يعطي البرنامج مطال كل توافقية والعامل %THD ، كما يمكن إعادة رسم وجمع التوافقيات " للحصول على الموجة الأساسية .
	- استخدام بطاقات التحصيل يحقق الدقة في القياس والمعالجة الصحيحة للموجة المدروسة .
		- سهولة استخدام البرنامج وتسجيل القياسات في ذاآرة الحاسب .

## **المراجع**

1- IEEE ,1998 Transaction on Power Delivery.

- 2- R. T.Krien January ," Elements of power electronics " , Book , Oxford Newyork,1998.
- 3- Muhammad Rashid , " Power Electronics derives and circuits applications"Book,prents-HALL international INC 1993

Book, 1996.

- 4- Al- jazi Ali , "Cpmportement et etude du stabilite d' une micro Alternateur connecte' aux reseaux electriques " , These , 1998.
	- 5- Goke, T and W. H. Wellssow 1996 , IEEE, Transaction on Power Systems "Astaitical approach to the calculation of harmonics in Mv. Systems caused by dispersed Lv. Custemers".
		- 6- Shoer, N, L, K, adamson P. Bard Burton Kpoor, Sadek ," DC. Side filers for multiterminal HVDC ", Systems ", 1996, IEEE, Transaction on Power delivery.

7- Riso ,S.R – Castanda and D. Veas "Lamps Harmonic distortion and Power factor assessment in city gas distribution ", 1996, IEEE, Transaction on Power Delivery.

تاريخ ورود البحث إلى مجلة جامعة دمشق: .